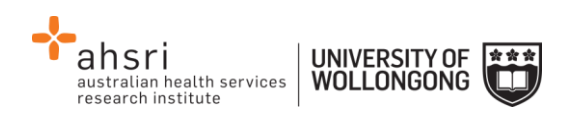

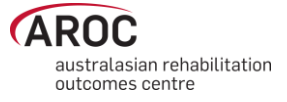

## **AOS Data Entry Quick Reference Guide**

## **Guide to icons and buttons within episodes**

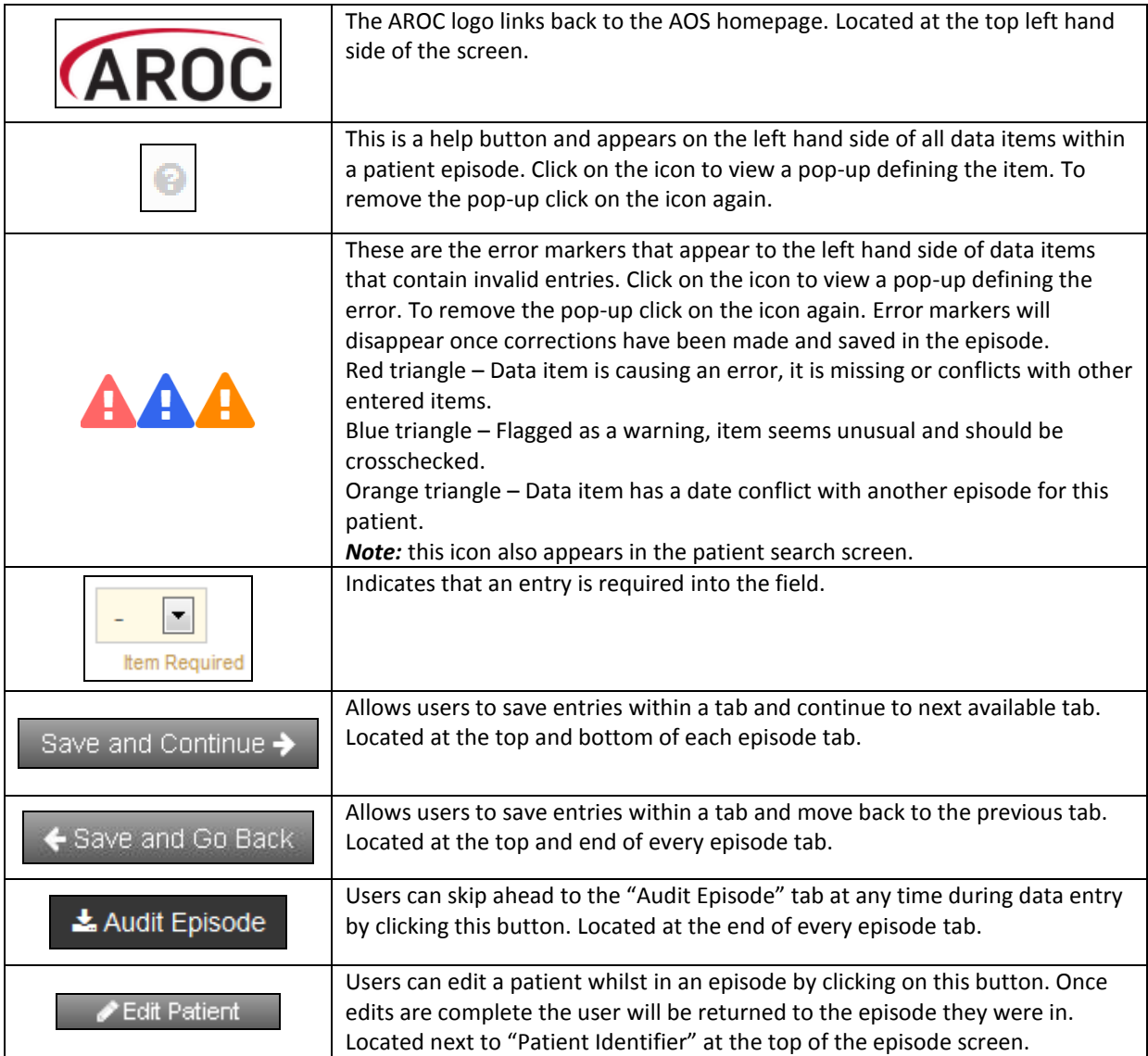

## **Shortcuts**

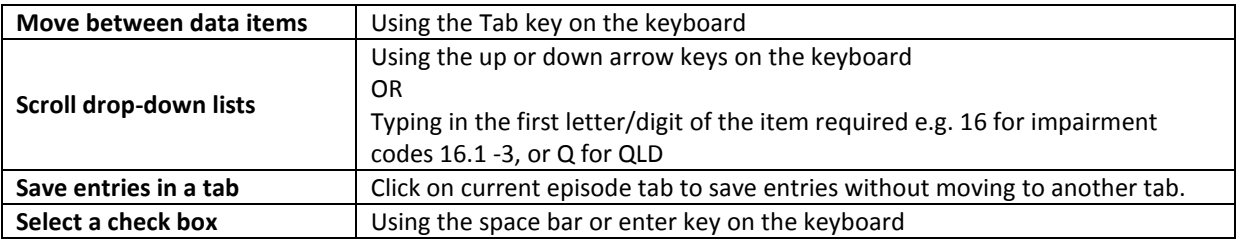

## **Useful links**

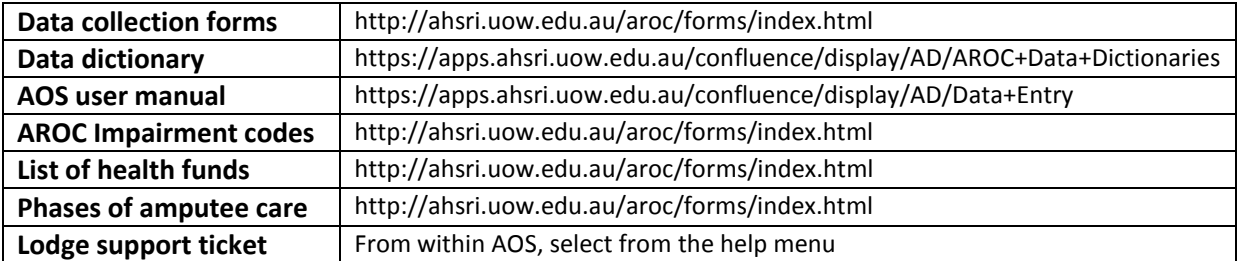

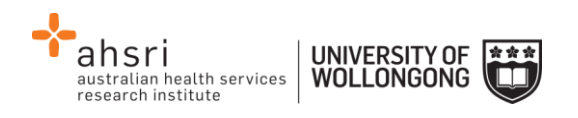

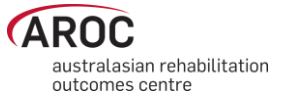

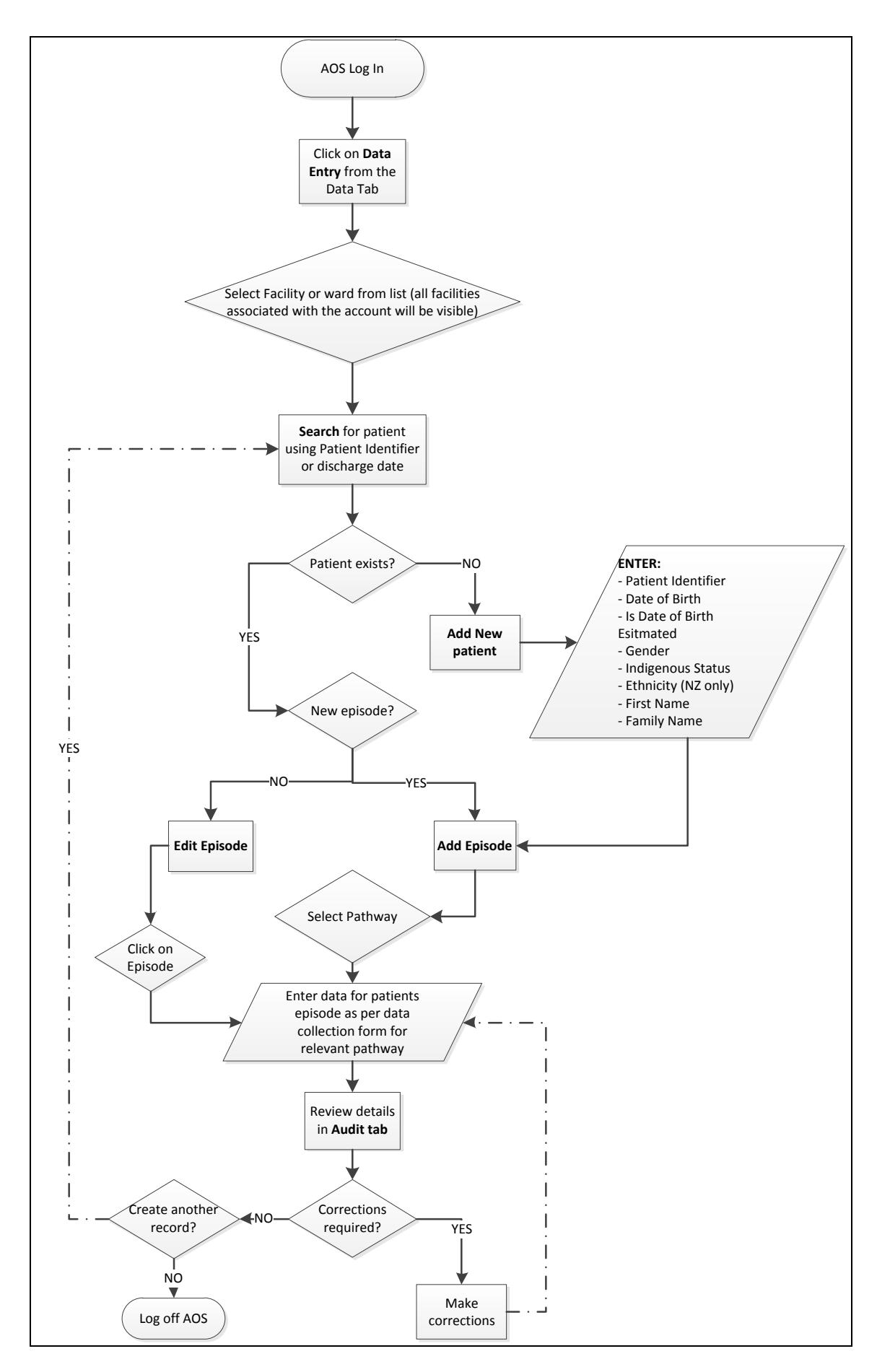